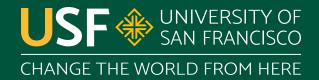

## **Thread Lifecycle**

CS 272 Software Development

## **Thread States**

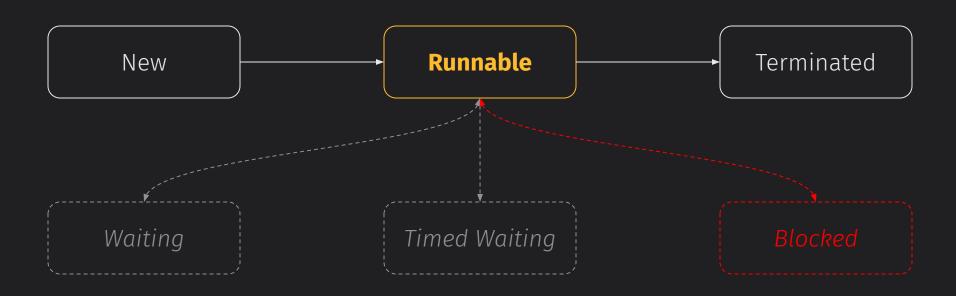

https://www.cs.usfca.edu/~cs272/javadoc/api/java.base/java/lang/Thread.State.html

## CODE (SIMPLIFIED) PARENT THREAD **WORKER THREAD** RUNNABLE public ThreadStateDemo() { parent = Thread.currentThread(); worker = new Worker(); worker.start(); calculate(500); worker.join(); private class Worker extends Thread { public void run() { calculate(1000);

```
CODE (SIMPLIFIED)
                                          PARENT THREAD
                                                              WORKER THREAD
                                            RUNNABLE
public ThreadStateDemo() {
  parent = Thread.currentThread();
                                          new Worker()
  worker = new Worker();
  worker.start();
  calculate(500);
  worker.join();
private class Worker extends Thread {
  public void run() {
    calculate(1000);
```

```
CODE (SIMPLIFIED)
                                          PARENT THREAD
                                                              WORKER THREAD
                                             RUNNABLE
public ThreadStateDemo() {
  parent = Thread.currentThread();
                                          new Worker()
                                                                   NEW
  worker = new Worker();
                                         worker.start()
                                                                RUNNABLE
  worker.start();
  calculate(500);
  worker.join();
private class Worker extends Thread {
  public void run() {
    calculate(1000);
```

```
CODE (SIMPLIFIED)
                                          PARENT THREAD
                                                              WORKER THREAD
                                             RUNNABLE
public ThreadStateDemo() {
  parent = Thread.currentThread();
                                           new Worker()
                                                                   NEW
  worker = new Worker();
                                          worker.start()
                                                                 RUNNABLE
  worker.start();
  calculate(500);
                                                                calc(1000)
                                            calc(500)
  worker.join();
private class Worker extends Thread {
  public void run() {
    calculate(1000);
```

**Department of Computer Science** 

```
CODE (SIMPLIFIED)
                                          PARENT THREAD
                                                              WORKER THREAD
                                             RUNNABLE
public ThreadStateDemo() {
  parent = Thread.currentThread();
                                           new Worker()
                                                                   NEW
  worker = new Worker();
                                          worker.start()
                                                                 RUNNABLE
  worker.start();
 calculate(500);
                                                                calc(1000)
                                            calc(500)
  worker.join();
                                          worker.join()
private class Worker extends Thread {
                                             WAITING
  public void run() {
    calculate(1000);
```

```
CODE (SIMPLIFIED)
                                          PARENT THREAD
                                                              WORKER THREAD
                                             RUNNABLE
public ThreadStateDemo() {
  parent = Thread.currentThread();
                                           new Worker()
                                                                    NEW
  worker = new Worker();
                                          worker.start()
                                                                 RUNNABLE
  worker.start();
 calculate(500);
                                                                calc(1000)
                                            calc(500)
  worker.join();
                                          worker.join()
private class Worker extends Thread {
                                             WAITING
  public void run() {
    calculate(1000);
                                             RUNNABLE
                                                                TERMINATED
                                            TERMINATED
```

https://www.cs.usfca.edu/

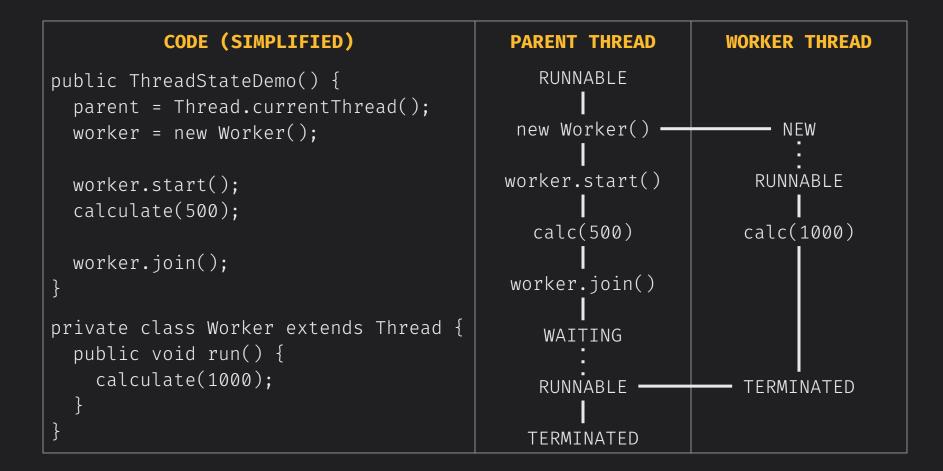

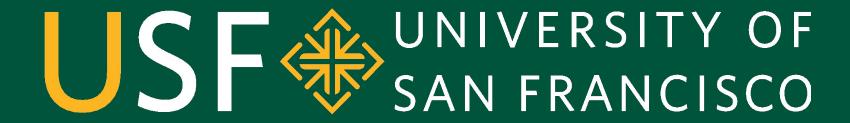

CHANGE THE WORLD FROM HERE